## **TEMHAS CTOPOHA** SVG

#### **ИРИНА РУДЕНКО**

@RYNARUD

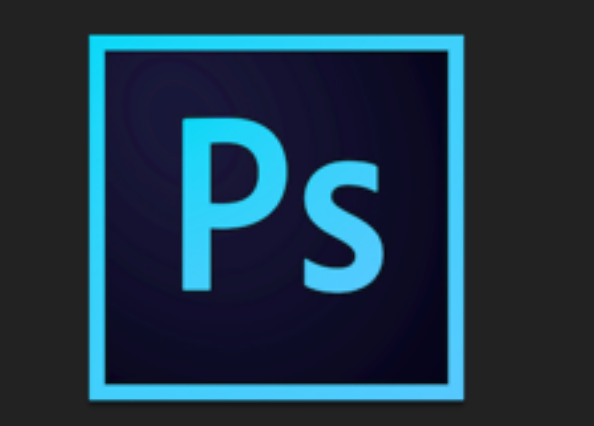

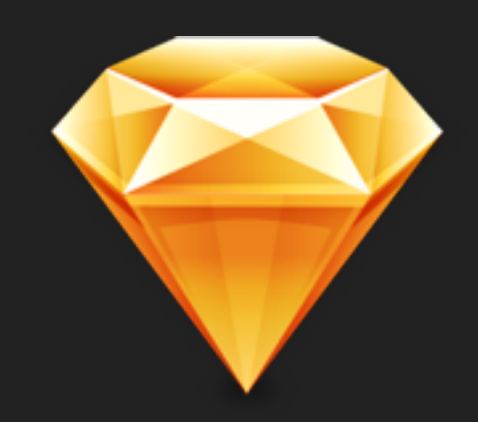

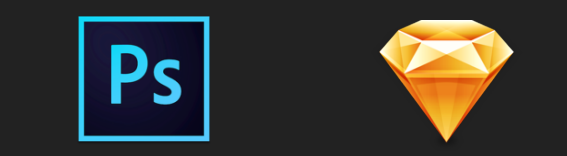

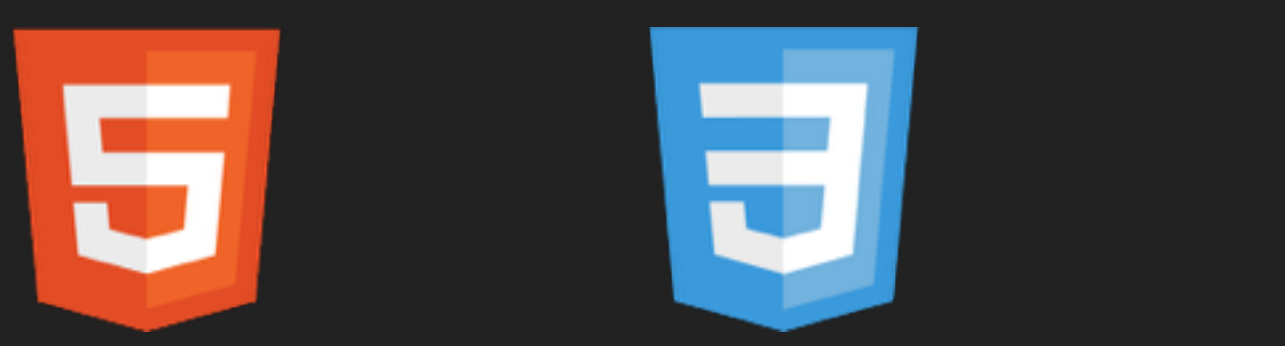

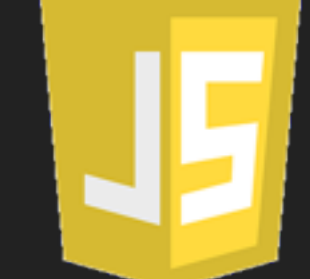

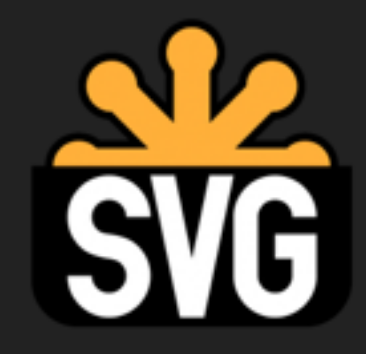

# **1SVG ROCKS**

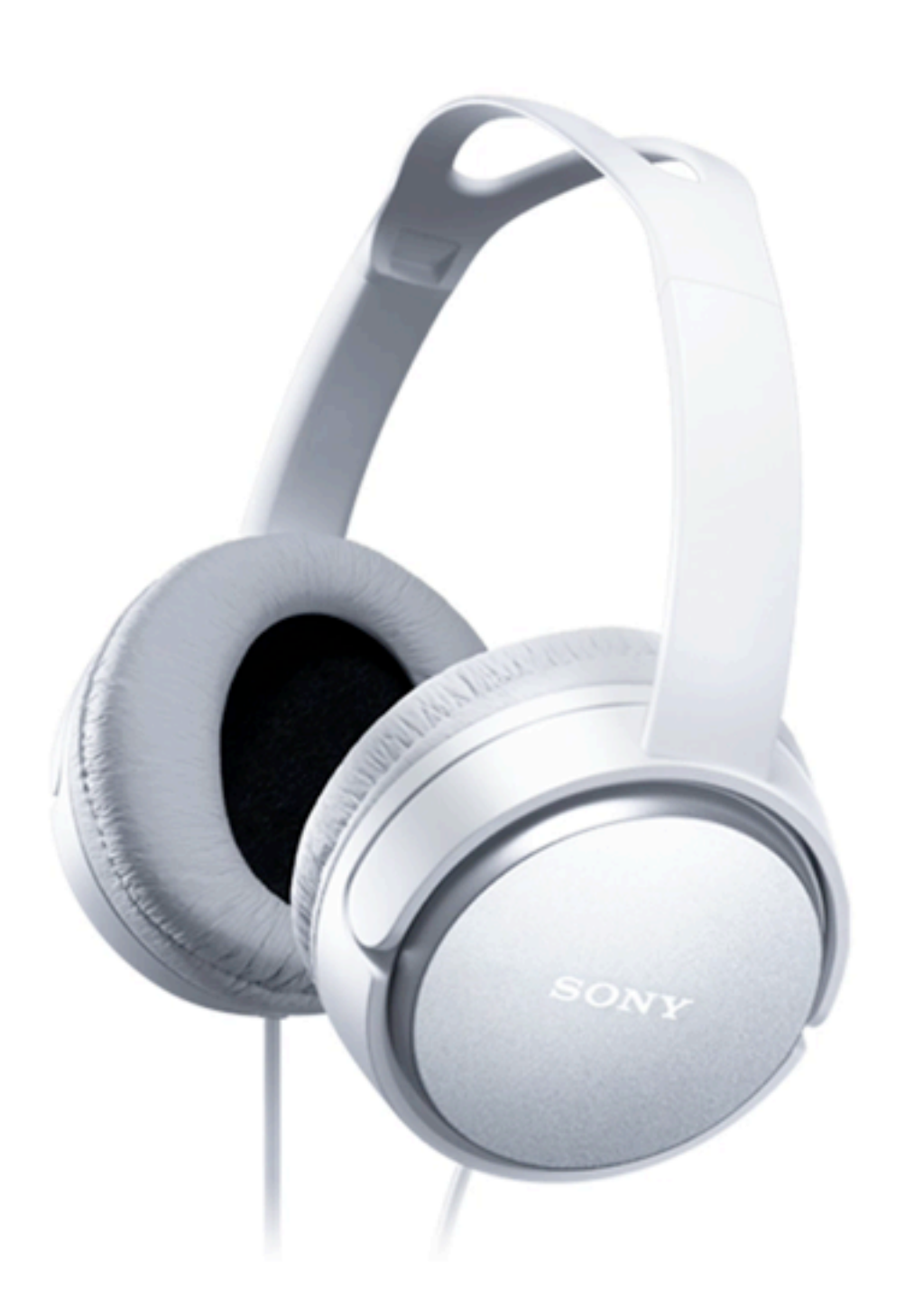

## **feColorMatrix**

- · Use "feColorMatrix"
- · Use color transformations
- And JS to animate this stuff

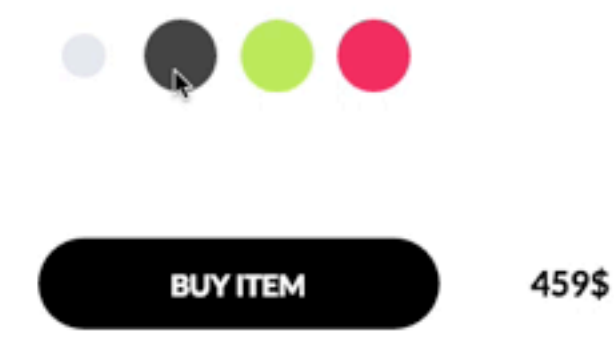

codepen.io/rynarud/pen/bVJpwd

#### type = "matrix | saturate | hueRotate | luminanceToAlpha"

Indicates the type of matrix operation. The keyword 'matrix' indicates that a full 5x4 matrix of values will be provided. The other keywords represent of complete matrix. If attribute 'type' is not specified, then the effect is as if a value of matrix were specified. Animatable: yes.

#### $values = "list of *number>s*"$

The contents of 'values' depends on the value of attribute 'type':

• For type="matrix", 'values' is a list of 20 matrix values (a00 a01 a02 a03 a04 a10 a11 ... a34), separated by whitespace and/or a comma. For example 1

```
type="matrix"
values="10000010000010000010"
```
• For type="saturate", 'values' is a single real number value (0 to 1). A saturate operation is equivalent to the following matrix operation:

```
0.213+0.787s 0.715-0.715s 0.072-0.072s 0 0
R^+_{\rm R}G'
            |0.213-0.213s 0.715+0.285s 0.072-0.072s 0 0
                                                                                 G
       = | 0.213-0.213s 0.715-0.715s 0.072+0.928s 0 0 | * | B
B^+\mathbf{0} and \mathbf{0} and \mathbf{0}\mathbf{0} and \mathbf{0}A'0 1 0
                                                                              \mathbf{A}\mathbf{1}\mathbf{0}\circ0 \t 0 \t 1\vert 1
```
• For type="hueRotate", 'values' is a single one real number value (degrees). A hueRotate operation is equivalent to the following matrix operation

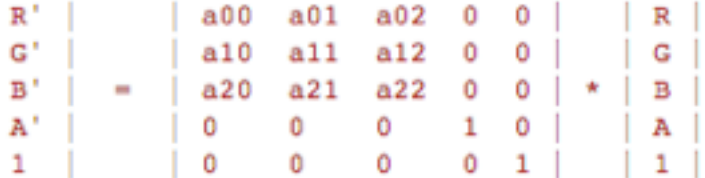

where the terms a00, a01, etc. are calculated as follows:

```
a00 a01 a02 |
                 [-0.213 +0.715 +0.072]a10 a11 a12 | = [+0.213 +0.715 +0.072] +
 a20 a21 a22 [+0.213 +0.715 +0.072][-0.787 -0.715 -0.072]cos(hueRotate value) * [-0.213 +0.285 -0.072] +
                      [-0.213 -0.715 +0.928][-0.213 -0.715 + 0.928]sin(hueRotate value) * [+0.143 +0.140-0.283]
                      [-0.787 +0.715+0.072]
```
Thus, the upper left term of the hue matrix turns out to be:

.213 + cos(hueRotate value)\*.787 - sin(hueRotate value)\*.213

• For type="luminanceToAlpha", 'values' is not applicable. A luminanceToAlpha operation is equivalent to the following matrix operation:

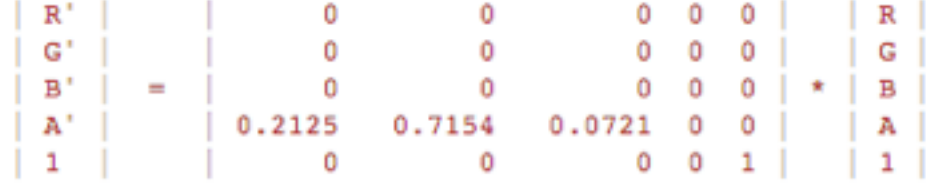

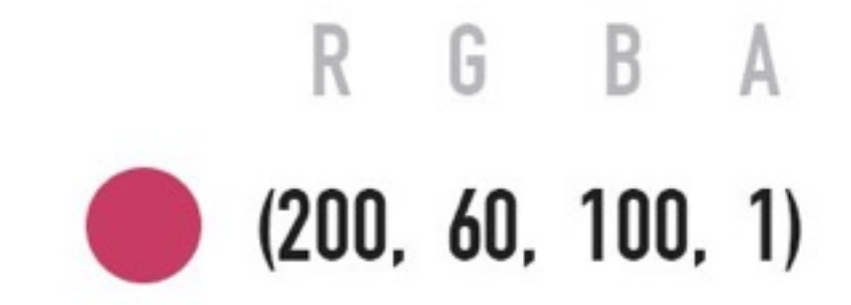

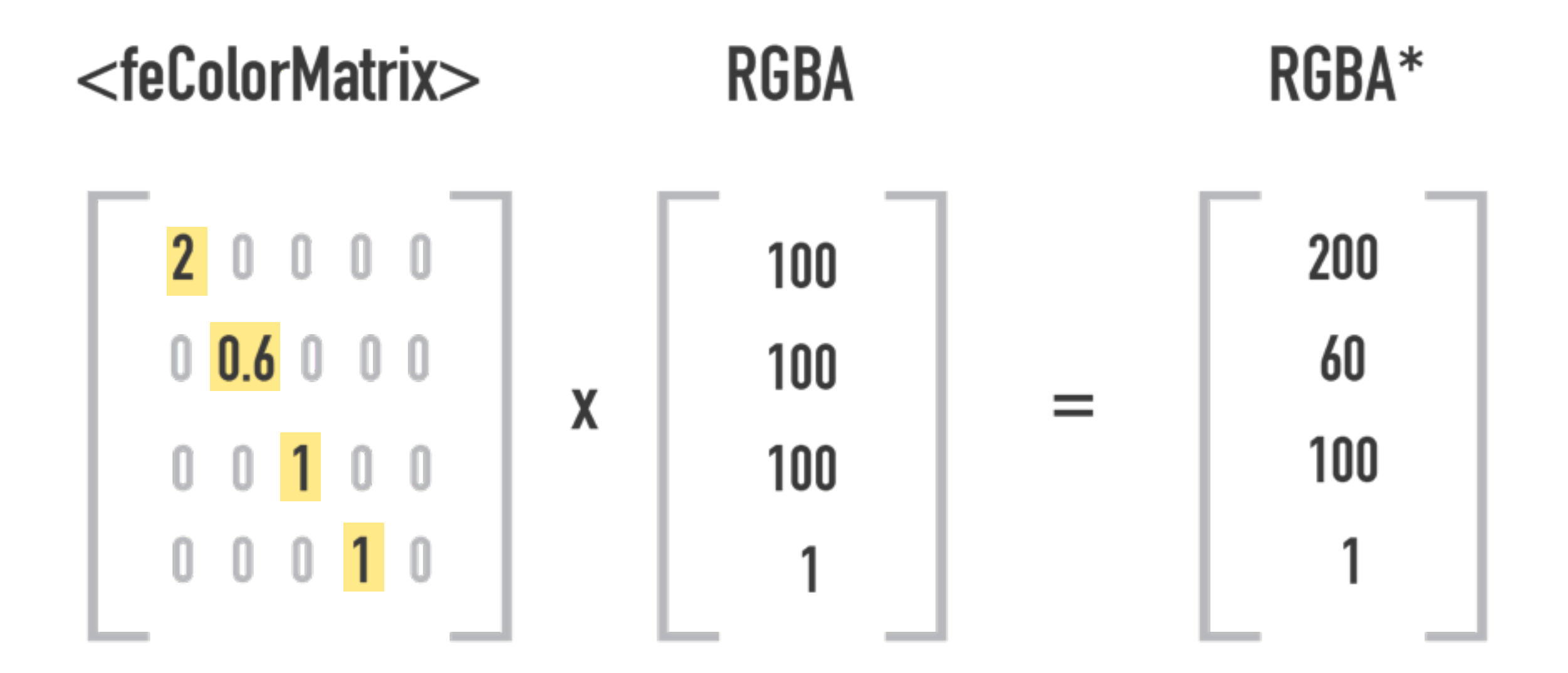

<filter id="matrix">

<feColorMatrix color-interpolation-filters="sRGB"

values=

</filter>

Patti

Ã

HELLO = ABOUT = WORK = SERVICES = JOURNAL = EXTRA = CONTACT

#### **WE ARE PATTI STUDIO**

SINCE 2008 SERVING WEB DESIGN

#### **SATURATE**

**Patti Website**

by Madalin Tudose

#### <feColorMatrix type="saturate" in="SourceGraphic" values="0.4"/>

#### <image xlink:href="http://image.png"

width="520" height="720" filter="url(#matrix)">

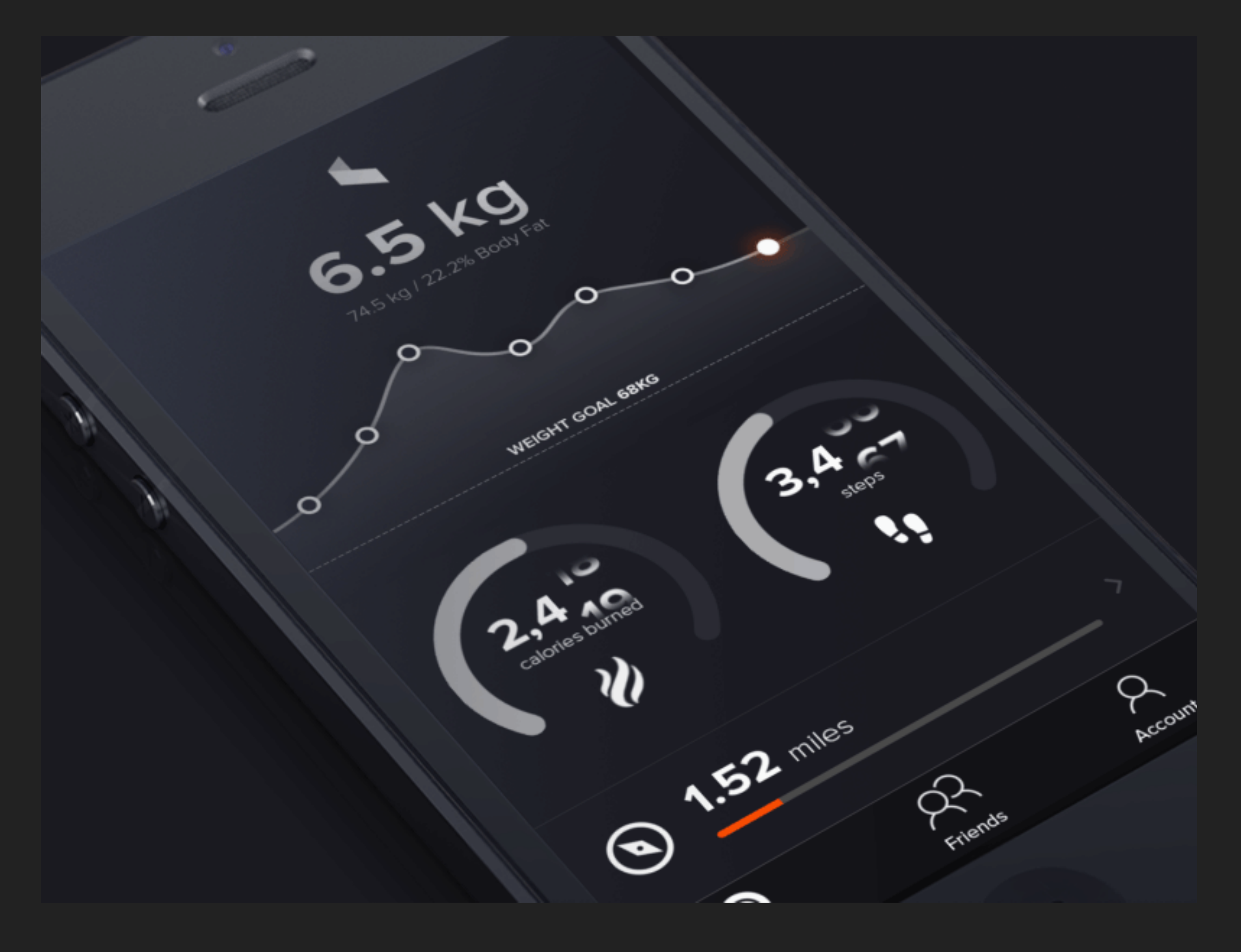

#### **Fitness Tracking UI Animation**

by Tob Siripak

## **SVG Doughnut**

**Animate Gradient** 

![](_page_12_Picture_2.jpeg)

[codepen.io/rynarud/pen/EPYqMJ](http://codepen.io/rynarud/pen/EPYqMJ)

#### <defs>

 <linearGradient id="grad" gradientTransform="rotate(90)"> <animateTransform attributeName="gradientTransform" /> … <stop offset="50%" stop-color="#5C6BC0" stop-opacity=".5"></ stop>

 <stop offset="50%" stop-color="#1DE9B6"></stop> </ linearGradient>

</defs>

#### objectBoundingBox

Initial (0 0 100 0) Rotate (45 deg)

![](_page_14_Picture_3.jpeg)

![](_page_14_Picture_4.jpeg)

![](_page_15_Figure_1.jpeg)

</animateTransform>

<path id="stat" fill="none" stroke="url(#grad)" stroke-width="20" stroke-linecap="round"  $d=$ "M77.2 ...134.5" />

## **SVG Doughnut**

**Chaining Animations** 

![](_page_17_Picture_2.jpeg)

[codepen.io/rynarud/pen/dGyjwK](http://codepen.io/rynarud/pen/dGyjwK)

```
<use xlink:href="#label" transform="translate(125,-20)">
         <animateTransform 
      attributeName="transform"
     dur="3s" type="scale" additive="sum" 
    values="1 1; 1.5 1.5" 
     fill="freeze" begin="filling.end">
         </animateTransform>
    \langle/use\rangle
```
![](_page_19_Figure_0.jpeg)

![](_page_19_Figure_1.jpeg)

by Ana Tudor

[codepen.io/thebabydino/full/pvXyOW/](http://codepen.io/thebabydino/full/pvXyOW/)

<use xlink:href="#label" transform="translate(125,-20)"> <animateTransform attributeName="transform" dur="3s" type="scale" additive="sum" values="1 1; 1.5 1.5" fill="freeze" begin="filling.end"> </animateTransform>  $\langle$ /use $\rangle$ 

![](_page_21_Picture_3.jpeg)

![](_page_21_Picture_4.jpeg)

![](_page_21_Picture_5.jpeg)

## **SVG**

<circle stroke-dasharray> <path id="myPath"> clip-path=url(#myPath)

## **CSS**

transform-origin: 50% 50%; transform: rotate(-90deg);

@keyframes {

}

![](_page_23_Picture_0.jpeg)

#### **The Missing Slice**

by Lea Verou

youtube.com/watch?v=s4HdeJctq-A

# **2PARTIAL BLUR**

![](_page_25_Picture_0.jpeg)

![](_page_25_Picture_1.jpeg)

## Moby

Played 234 046 times

≺

O

1. PARTIAL BLUR

#### **ПРОБЛЕМА**

Кроссбраузерность

Не дублировать картинки (sic!)

![](_page_27_Picture_1.jpeg)

## filter: blur();

### CSS

![](_page_28_Picture_7.jpeg)

CSS

#### Кроссбраузерность

#### Не дублировать картинки (sic!)

![](_page_30_Picture_0.jpeg)

![](_page_31_Picture_1.jpeg)

## backdrop-filter: blur()

![](_page_32_Picture_1.jpeg)

## backdrop-filter: blur()

![](_page_33_Picture_0.jpeg)

![](_page_34_Picture_0.jpeg)

![](_page_35_Picture_0.jpeg)

#### **ЧТО ЕСТЬ**

<feBlend> <feColorMatrix> <feComponentTransfer> <feComposite> <feGaussianBlur> <feOffset> <feMerge>

### ЧТО ПРИГОДИТСЯ

<feBlend> <feColorMatrix> <feComponentTransfer> <feComposite> <feGaussianBlur> <feOffset>

feMerge

![](_page_38_Figure_1.jpeg)

![](_page_39_Picture_0.jpeg)

![](_page_39_Picture_1.jpeg)

## Moby

Played 234 046 times

œ

 $\mathcal{O}$ 

## <image filter="url(#blur)" width="100%" height="100%" xlink:href="image.jpg">

![](_page_41_Picture_0.jpeg)

![](_page_41_Picture_1.jpeg)

## Moby

Played 234 046 times

≺

O

![](_page_42_Picture_0.jpeg)

# **2SVG MASK**

#### Introducing

# SVGMASK

![](_page_45_Picture_1.jpeg)

```
<div class="wrapper">
   <svg width="100%" height="100%">
         <defs>
        <linearGradient></linearGradient>
 ...
        <mask></mask>
         </defs>
         <rect width="100%" height="100%" 
             fill="url(#gradient)" fill-opacity="0.75" 
             mask="url(#mask)"/>
```
 $\langle$  svg>

 $\langle$ div $\rangle$ 

![](_page_47_Figure_1.jpeg)

</mask>

![](_page_48_Picture_0.jpeg)

## <path id="outside"  $d = "M50, 8 50, 100..."$

![](_page_50_Picture_0.jpeg)

# 3RAIN

## **1. SVG only**

 <ellipse id="drop" cx="70" cy="70" rx="4" ry="5" filter="url(#dropBlur)" fill="url(#dropGradient)" />

<use xlink:href="#drop" transform="translate(800, 0)" />

## **1. SVG only**

<animateMotion dur="3s" repeatCount="indefinite"

keySplines="0.1 0.8 0.2 1" id="dropMotion" fill="freeze">

<mpath xlink:href="#dropPath" />

</animateMotion>

## 2. Handlebars + JS on Back End

OH, my bad

## **3. Ambient Light Sensor API**

#### **[CODEPEN.IO/RYNARUD/PEN/OBGYGX](http://codepen.io/rynarud/pen/obXyWr)**

## **CSS Motion Path**

<motion-path> && <motion-offset> && <motion-rotation>

## **@RYNARUD**

![](_page_58_Picture_1.jpeg)

业